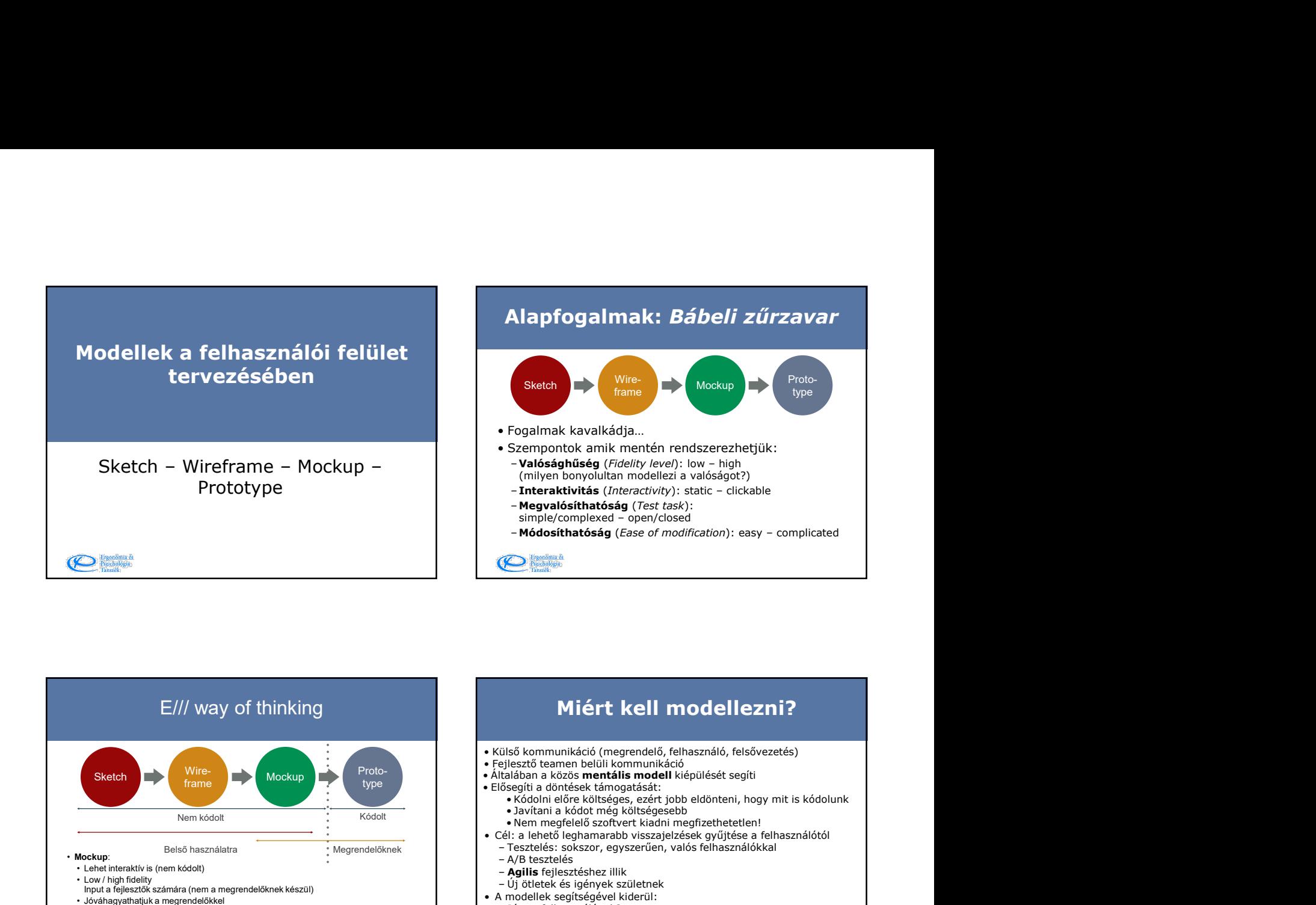

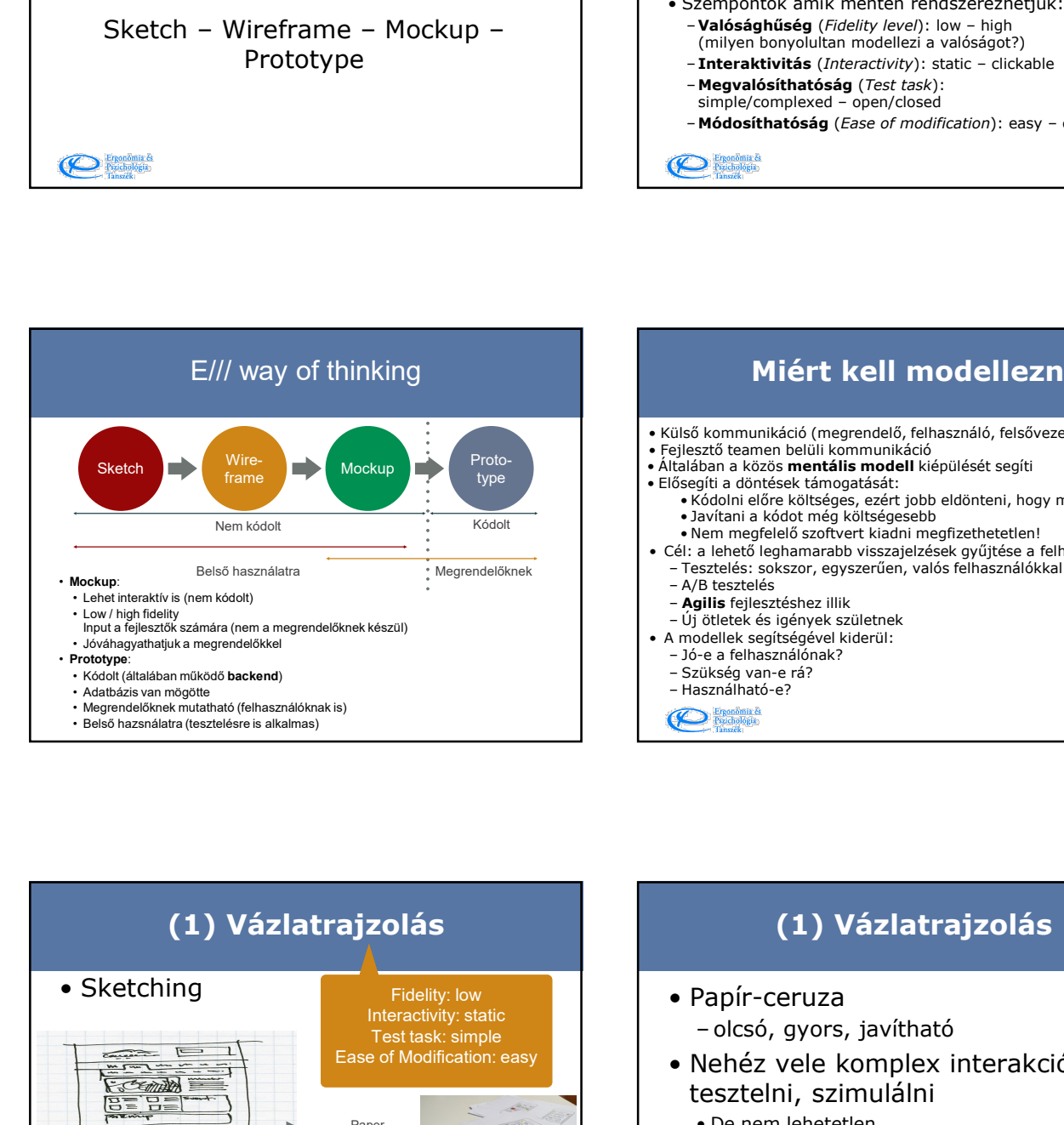

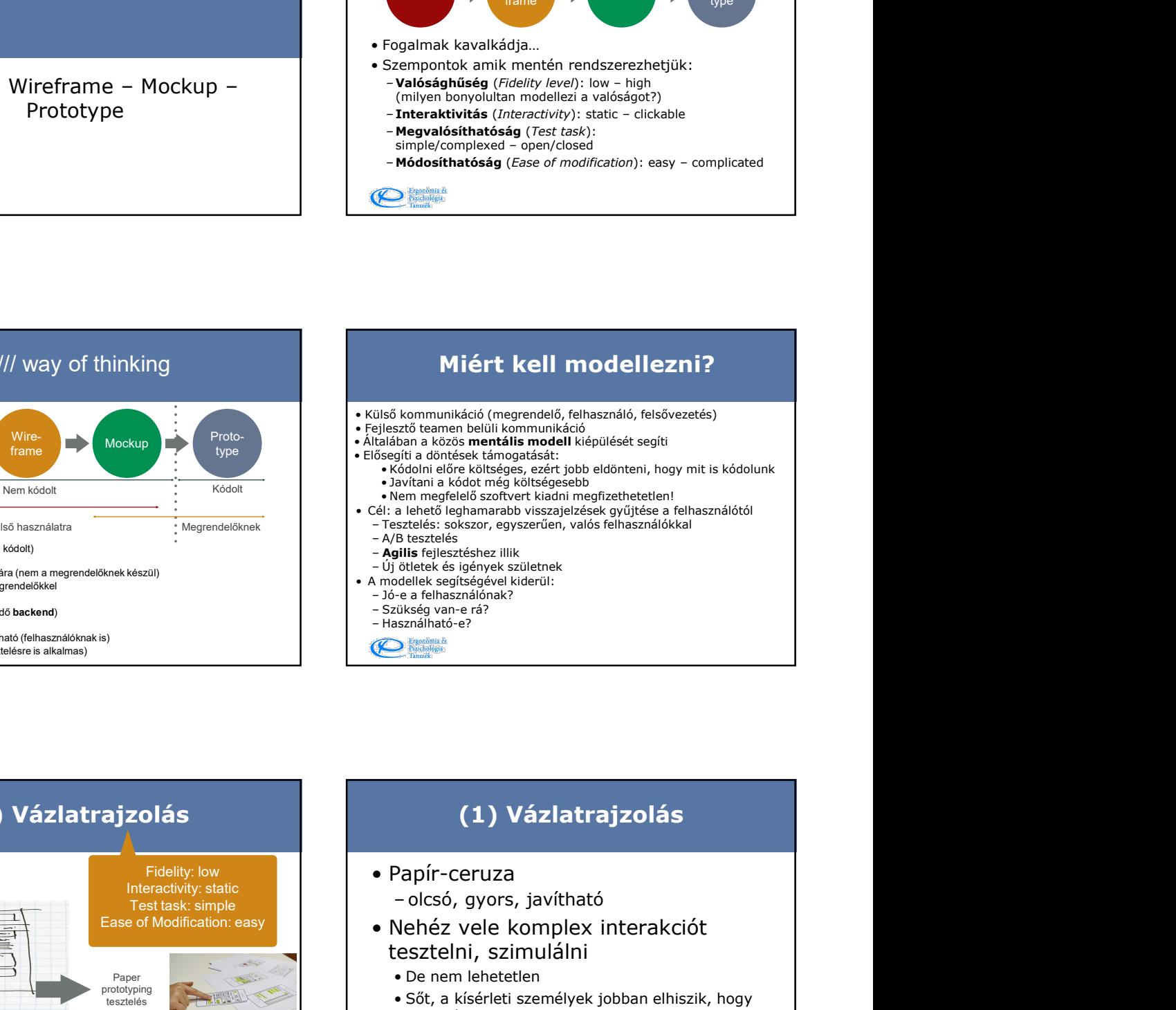

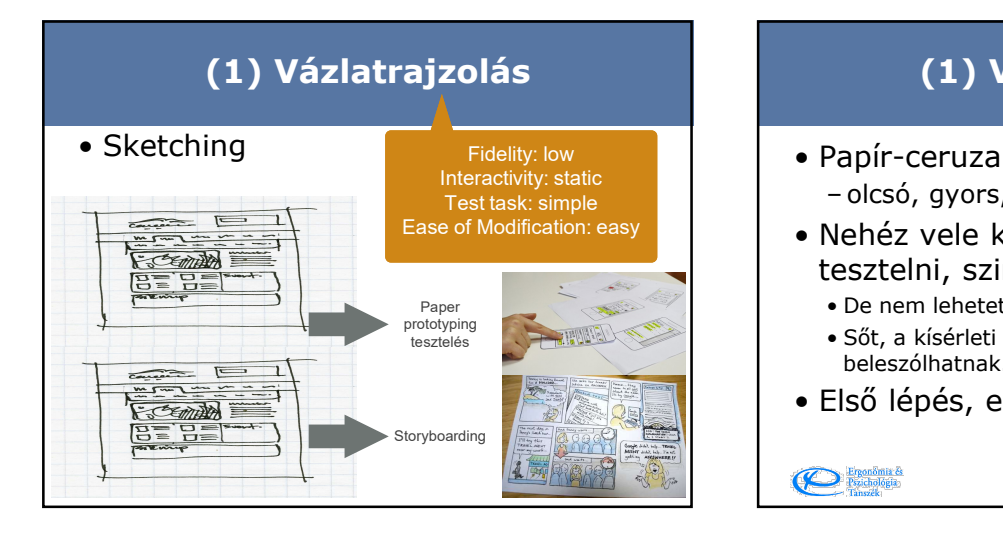

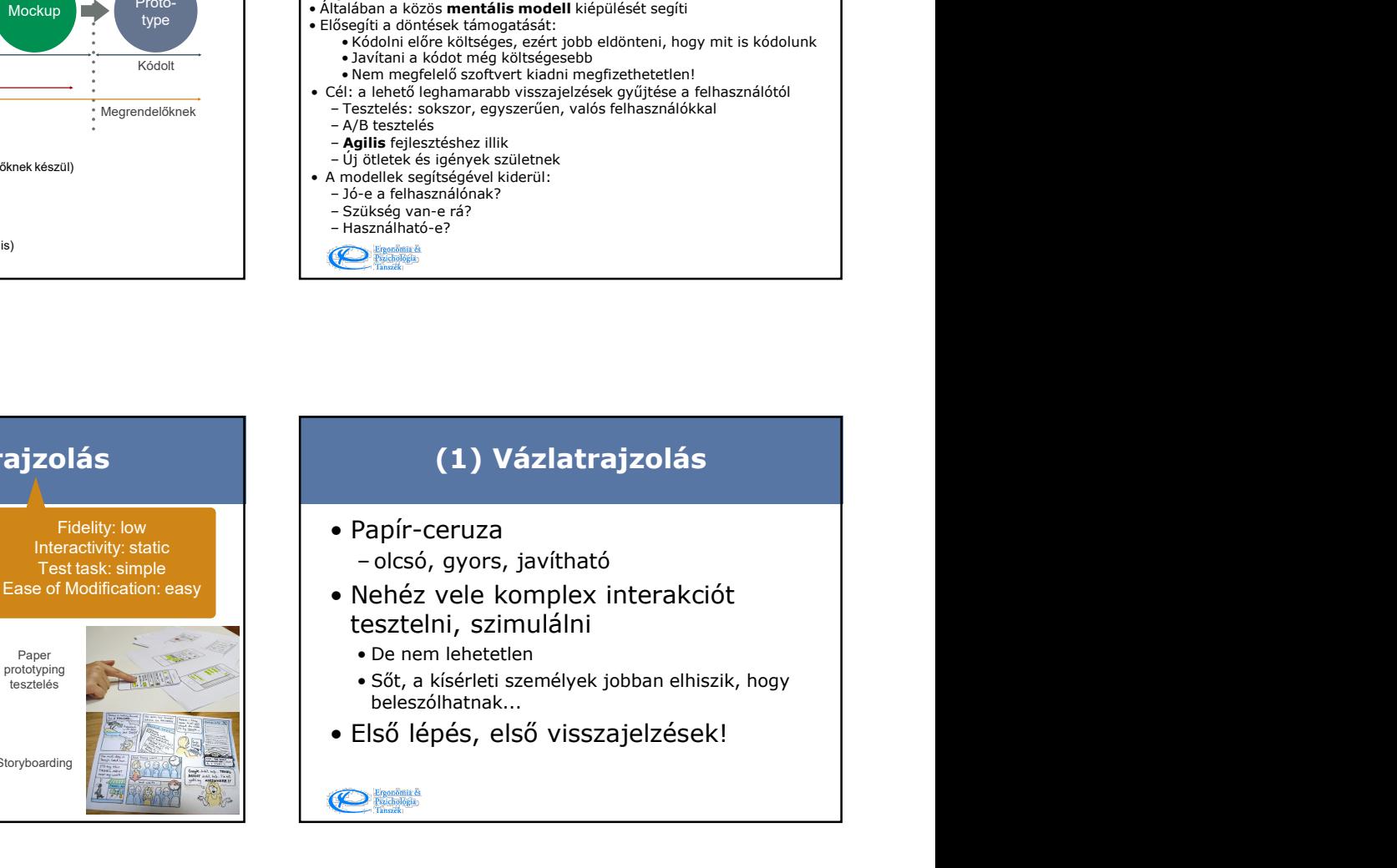

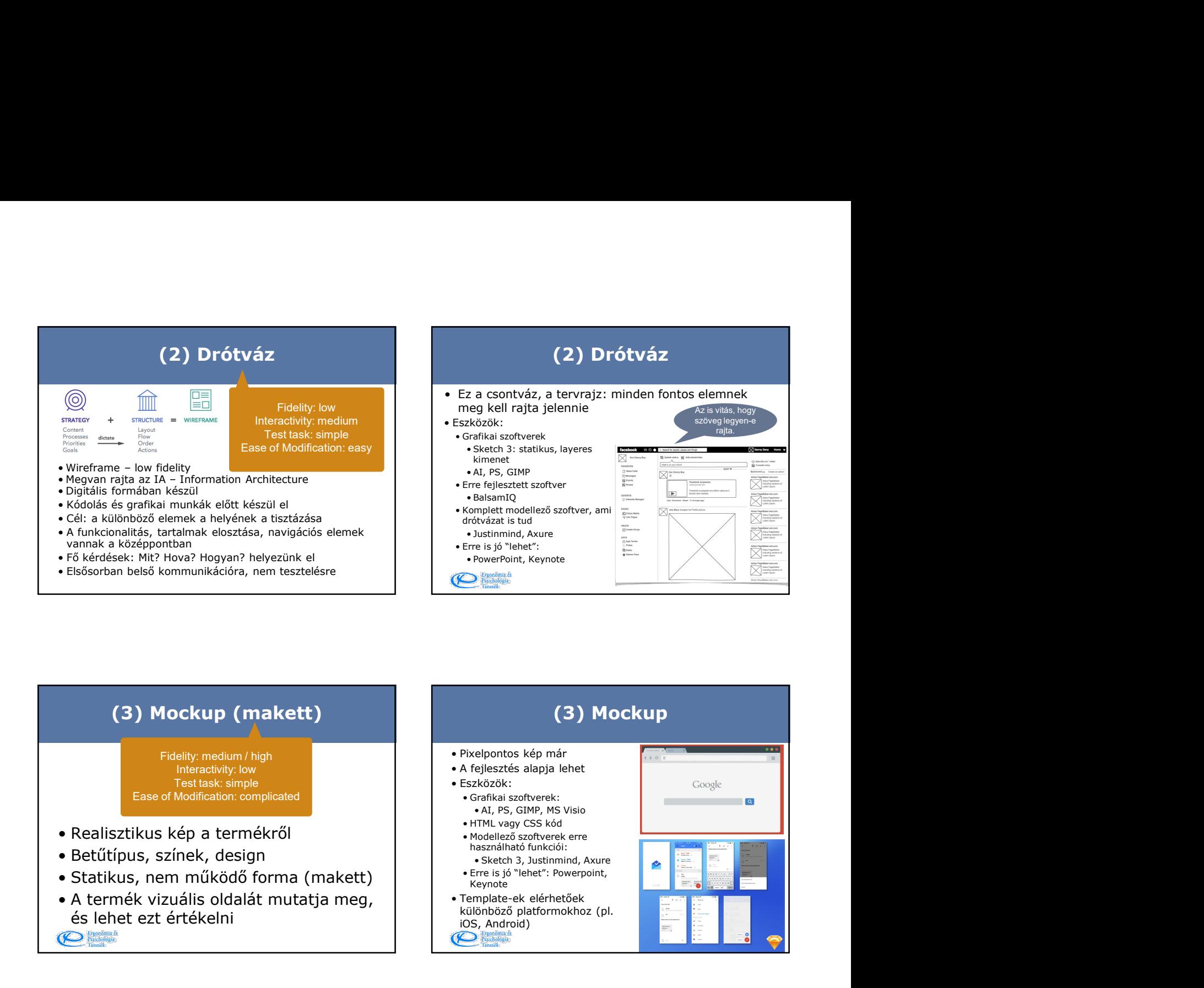

## (3) Mockup (makett)

Fidelity: medium / high **and the set of the set of the set of the set of the set of the set of the set of the set of the set of the set of the set of the set of the set of the set of the set of the set of the set of the se** Test task: simple **Test task:** simple Ease of Modification: complicated **Ease of Modification:** complicated **Account 1** 

- 
- 
- 
- és lehet ezt értékelni

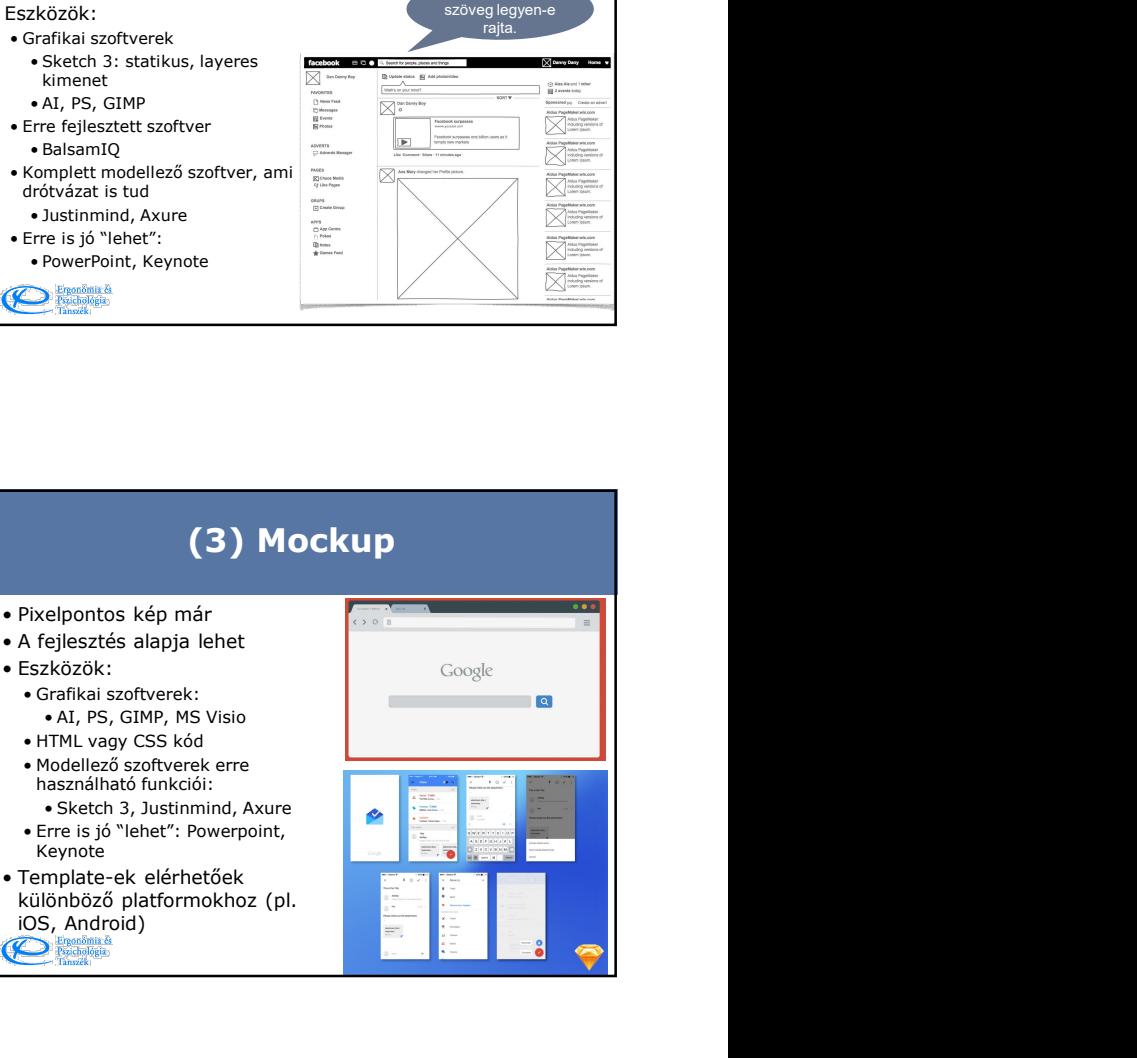

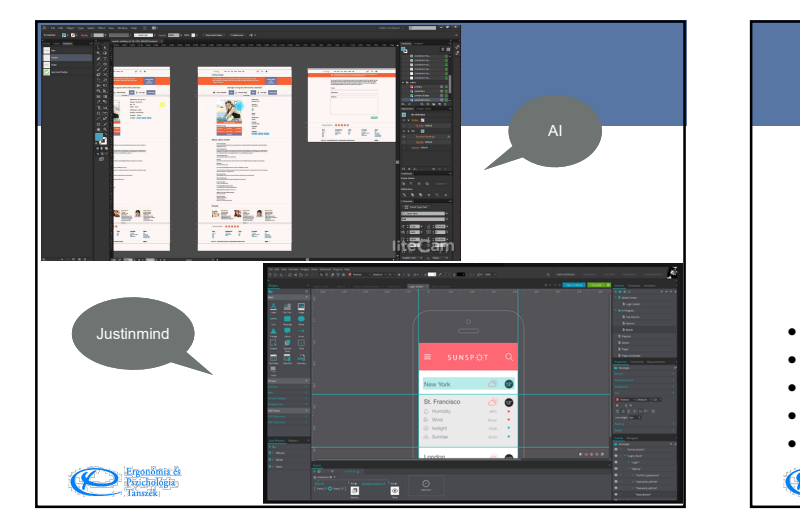

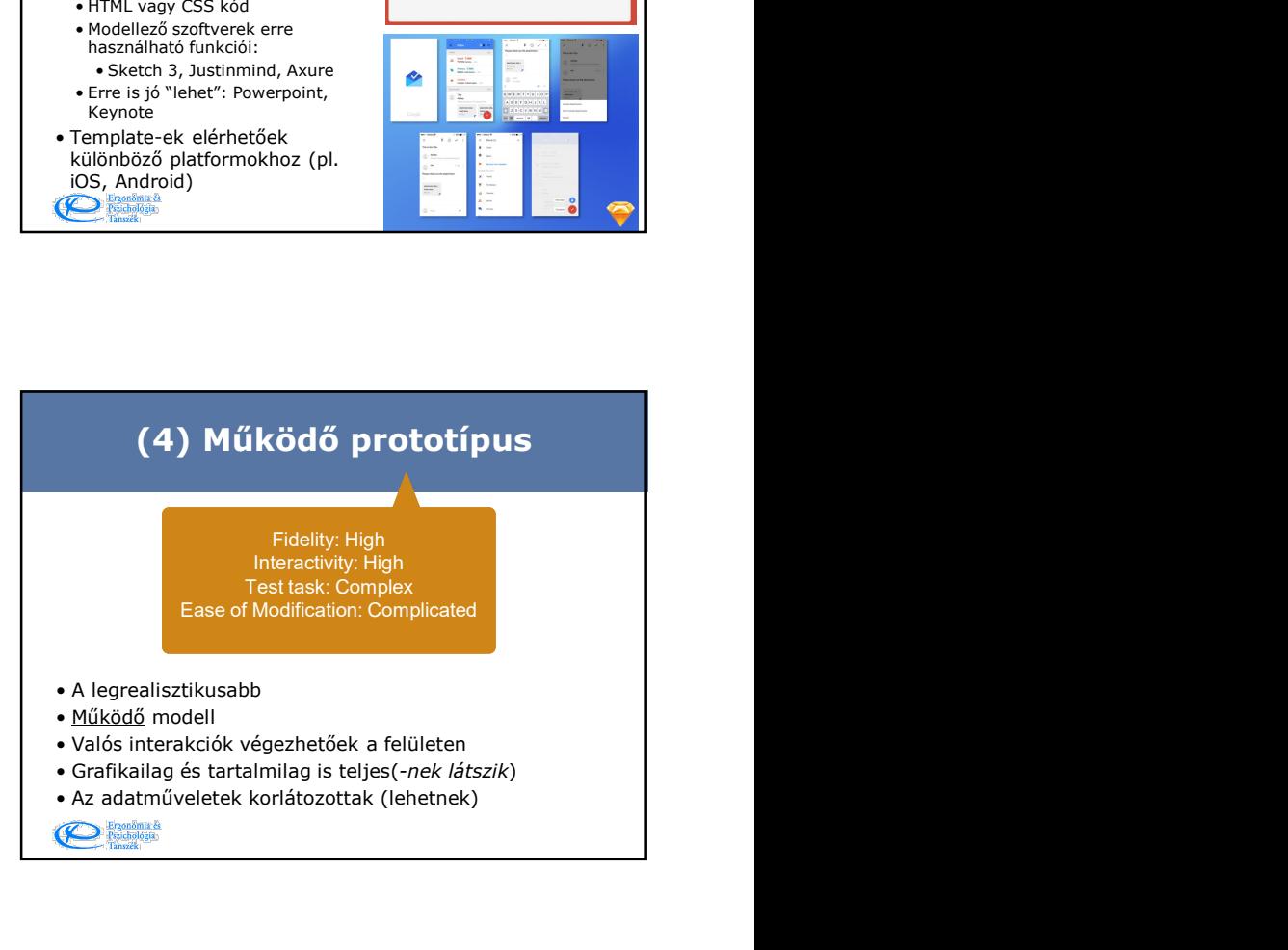

## (4) Prototípus

- tesztelhető:
	-
- 
- Eszközök:<br>Eszközök:<br>• HTML vagy CSS kód alapú eszközök
	-
	-
	-
	-
	-

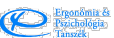

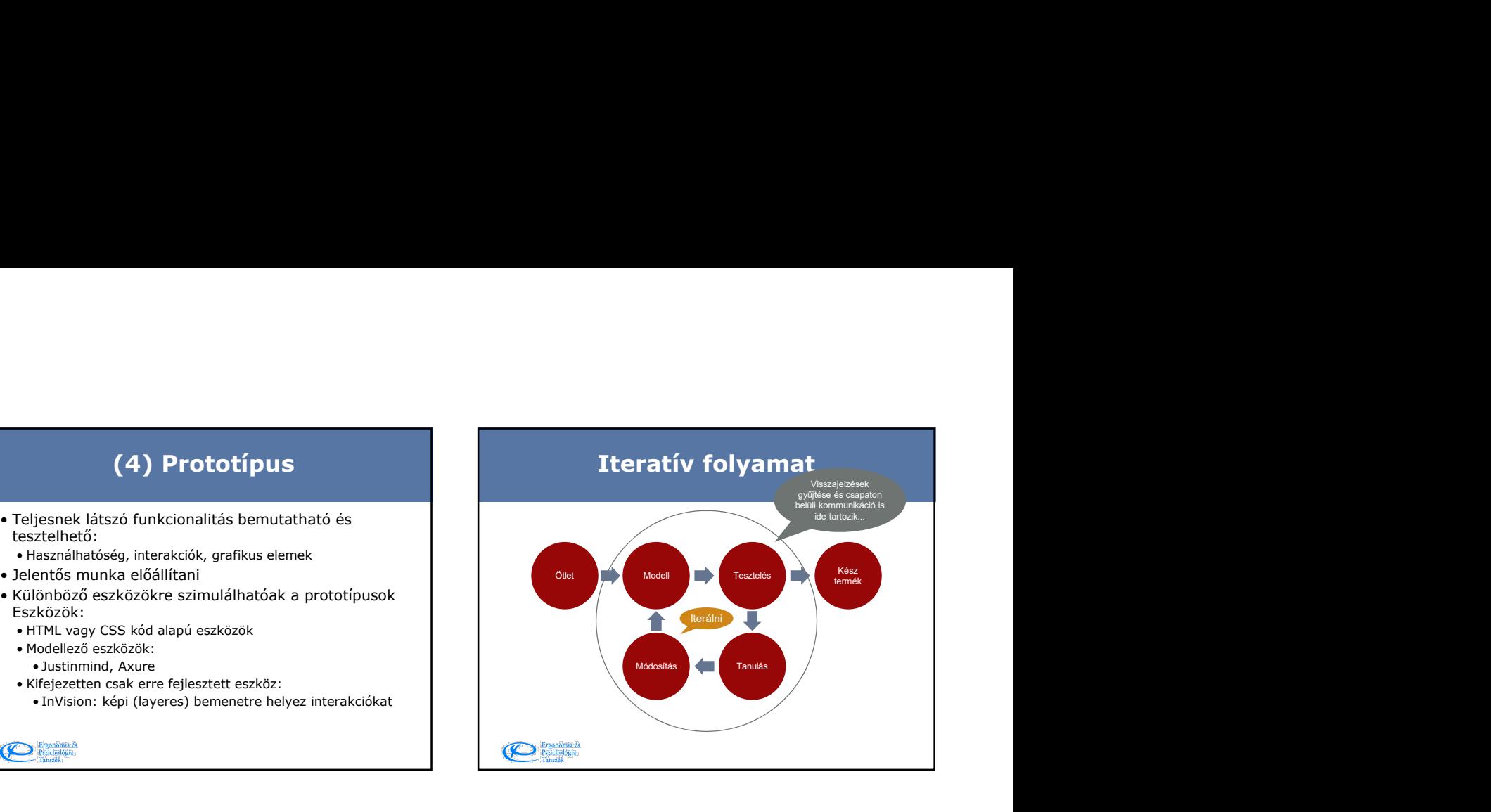